## **Year 9 Home Learning, Parent Support Page.**

This page is designed to help inform parents of the home learning that students need to complete and how the work is to be set and submitted for the Spring Term.

In addition to the below, all students should complete approximately 30 minutes of reading a day for enjoyment, to support literacy and well-being.

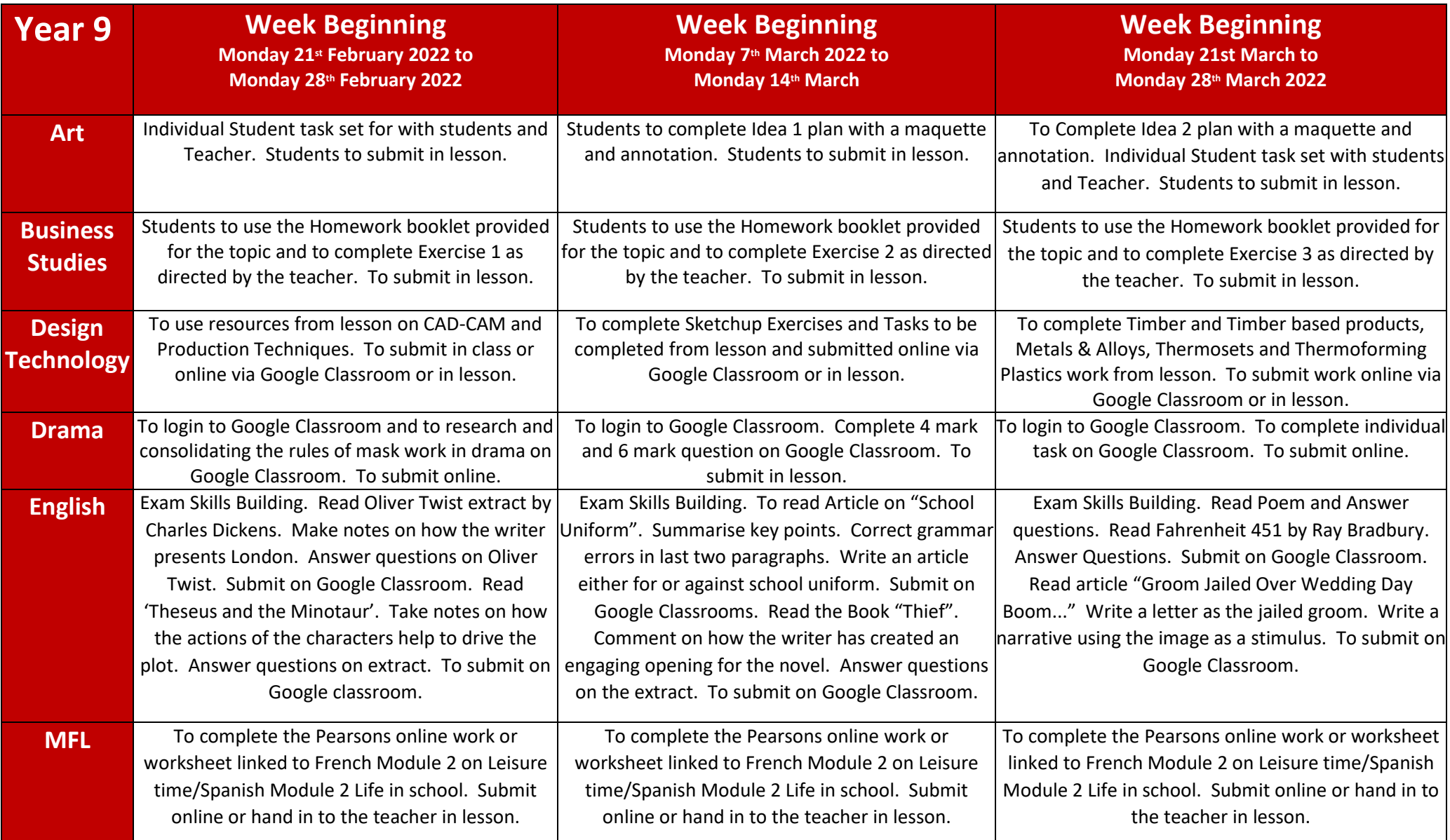

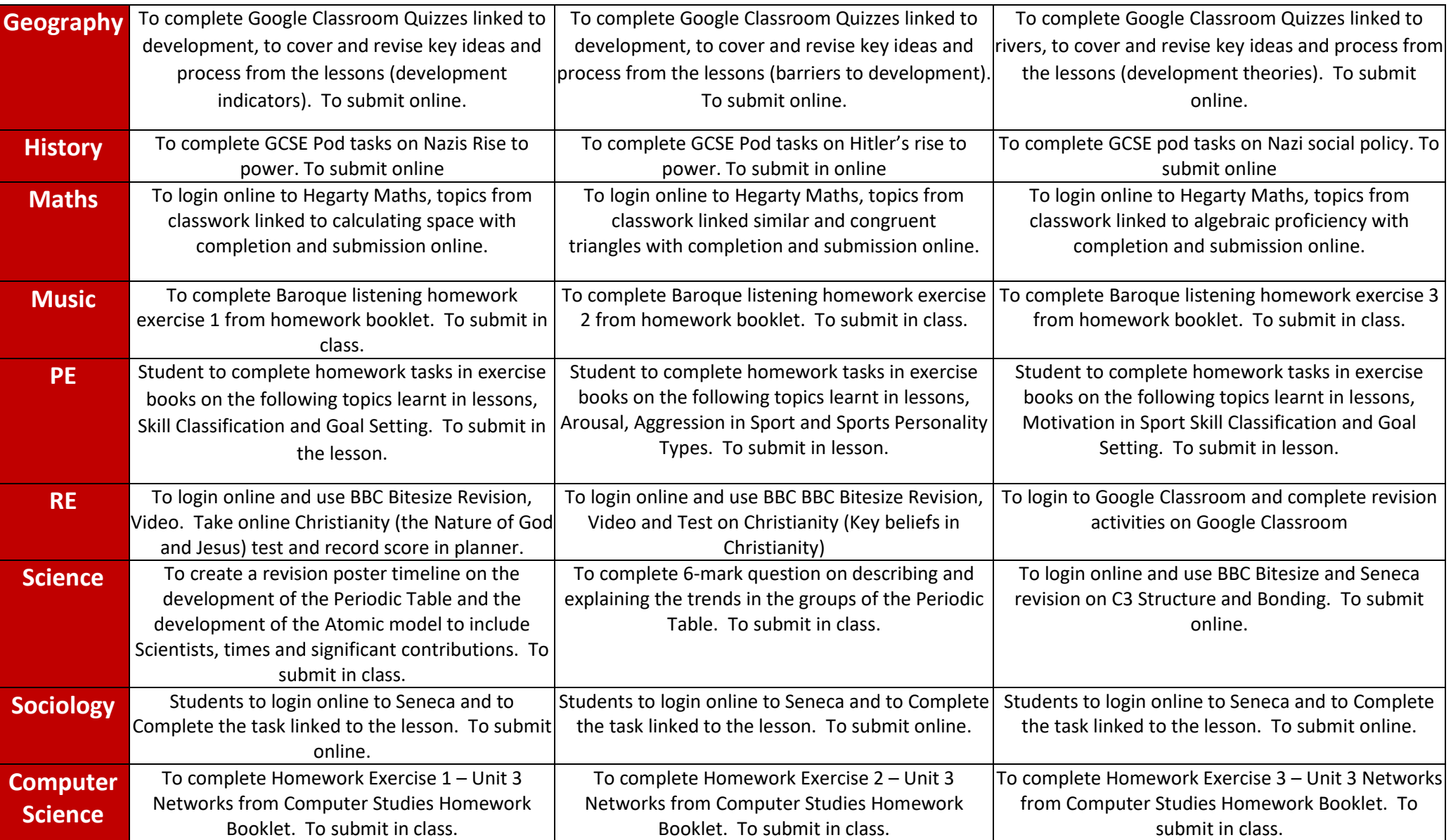